Curso. Iniciación al Renderizado con V-Ray 5ª edición Ciclo de Infoarquitectura. La imagen como elemento diferenciador

PRESENCIAL / ONLINE 3, 4 y 5 de abril de 2017

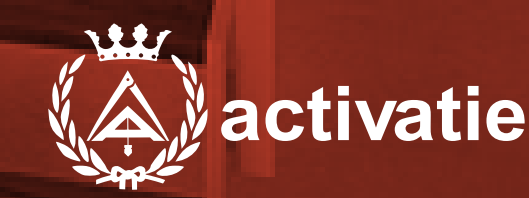

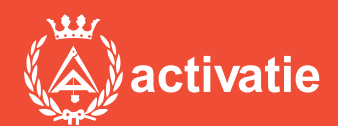

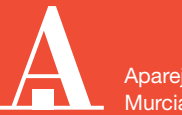

Aparejadores **Murcia** 

Formación certificada por

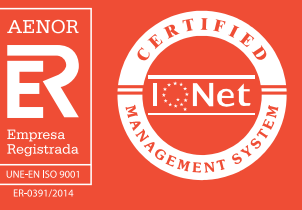

# Curso. Iniciación al Renderizado con V-Ray 5ª edición

# Presentación

En los tiempos actuales donde son grandes las dificultades para hacer visible el valor de nuestros trabajos y conseguir diferenciarnos de la competencia la imagen cobra un valor decisivo a la hora de hacer comprender a nuestros clientes de forma inmediata lo que queremos transmitir.

En este sentido, la infoarquitectura se convierte en un aliado indispensable con el que podemos contar a la hora de realizar presentaciones visuales efectivas que consigan convertir nuestro trabajo en un producto atractivo y de fácil comprensión a ojos de nuestro cliente.

En este ciclo conoceremos las claves necesarias para introducirnos en el modelado 3D, el renderizado de imágenes y la postproducción, edición y retoque fotográfico. Para ello el ciclo contará con 4 Módulos divididos en:

MÓDULO 1: MODELADO 3D CON SKETCHUP MÓDULO 2: MODELADO 3D CON SKETCHUP AVANZADO MÓDULO 3: RENDERIZADO CON VRAY MÓDULO 4: POSPRODUCCIÓN Y RETOQUE FOTOGRÁFICO CON PHOTOSHOP

El objetivo del Módulo 3 es ayudar al alumno a conseguir un alto nivel de realismo en sus modelos 3D mediante las herramientas que ofrece el motor de render Vray para SketchUp.

Vray es una un referente en los motores de render que ofrece los recursos necesarios para aplicar a las escenas materiales avanzados (reflexiones, refracciones, materiales con iluminación propia o elementos traslúcidos) y fuentes de iluminación (iluminación global, luces indirectas, mapas irradiantes o luces cáusticas).

Formato y Requisitos Los participantes tienen dos posibilidades para el seguimiento del curso:

ON-LINE (Conferencia Web) en directo. Para el seguimiento del curso ON-LINE solo es necesario disponer de un ordenador (pc con al menos Windows 7 o mac), con altavoces y micrófono y con conexión a Internet de banda ancha o fibra.

Se recomienda a los alumnos que utilicen la opción on-line que utilicen dos monitores durante el curso, uno para seguimiento de las clases y otro para realizar los ejercicios.

Durante las sesiones en directo los alumnos podrán plantear sus dudas al profesor en los turnos que se abran para chats. En la sala, un moderador transmitirá las preguntas al profesor. Si las dudas son fuera del horario de las clases en directo, se realizarán a través del foro de consultas de la plataforma de cursos activatie.

EN AMBAS MODALIDADES: Las sesiones del curso se grabarán y se pondrán visualizar a través del apartado "Mis cursos" dentro su cuenta de Activatie hasta 30 días despues de la finalización del curso, además de todo el material necesario para el seguimiento del mismo.

### PRESENCIAL, en el sala club del Colegio en Murcia.

Para el desarrollo en formato presencial de este curso, es imprescindible que los inscritos acudan con un ordenador portátil con el programa Sketchup y Vray preinstalado.

Para seguimiento del curso es necesario que los inscritos dispongan de una versión instalada en su ordenador del programa SketchUp Pro y VRAY. Este software se puede descargar en versión de prueba durante 30 días de uso ilimitado y después se puede comprar una licencia que nunca vence.

Direcciones de descarga: [http://www.sketchup.com/es/download](http://www.sketchup.com/es/download%20)  [https://www.vray.com/free\\_vray\\_demo/](https://www.vray.com/free_vray_demo/)

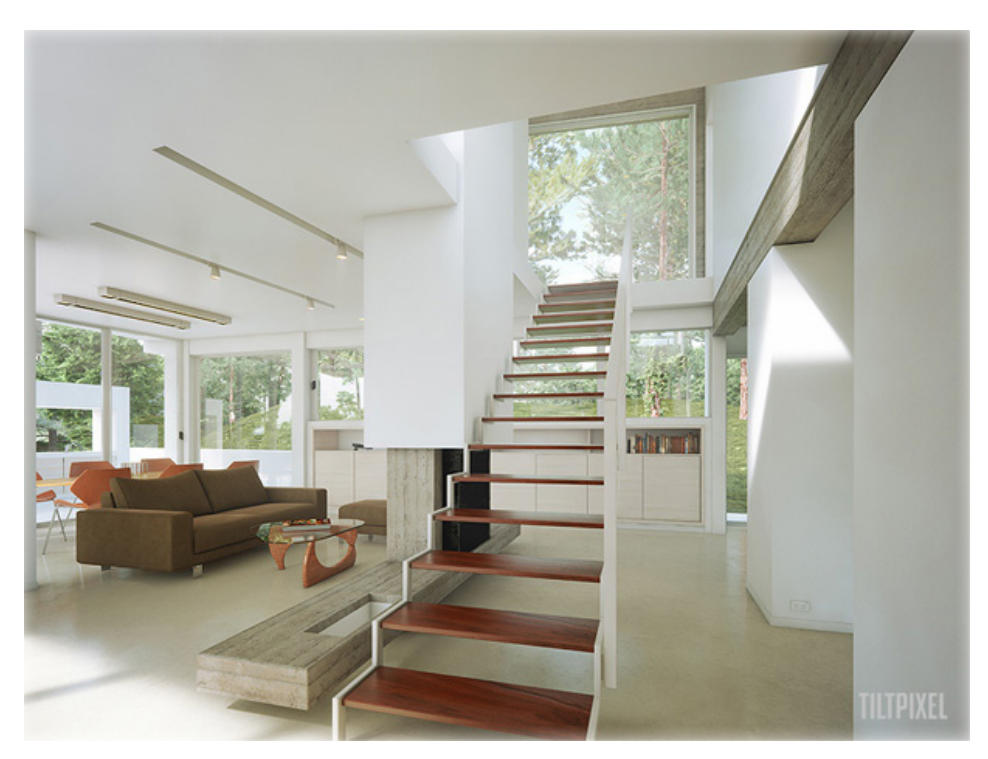

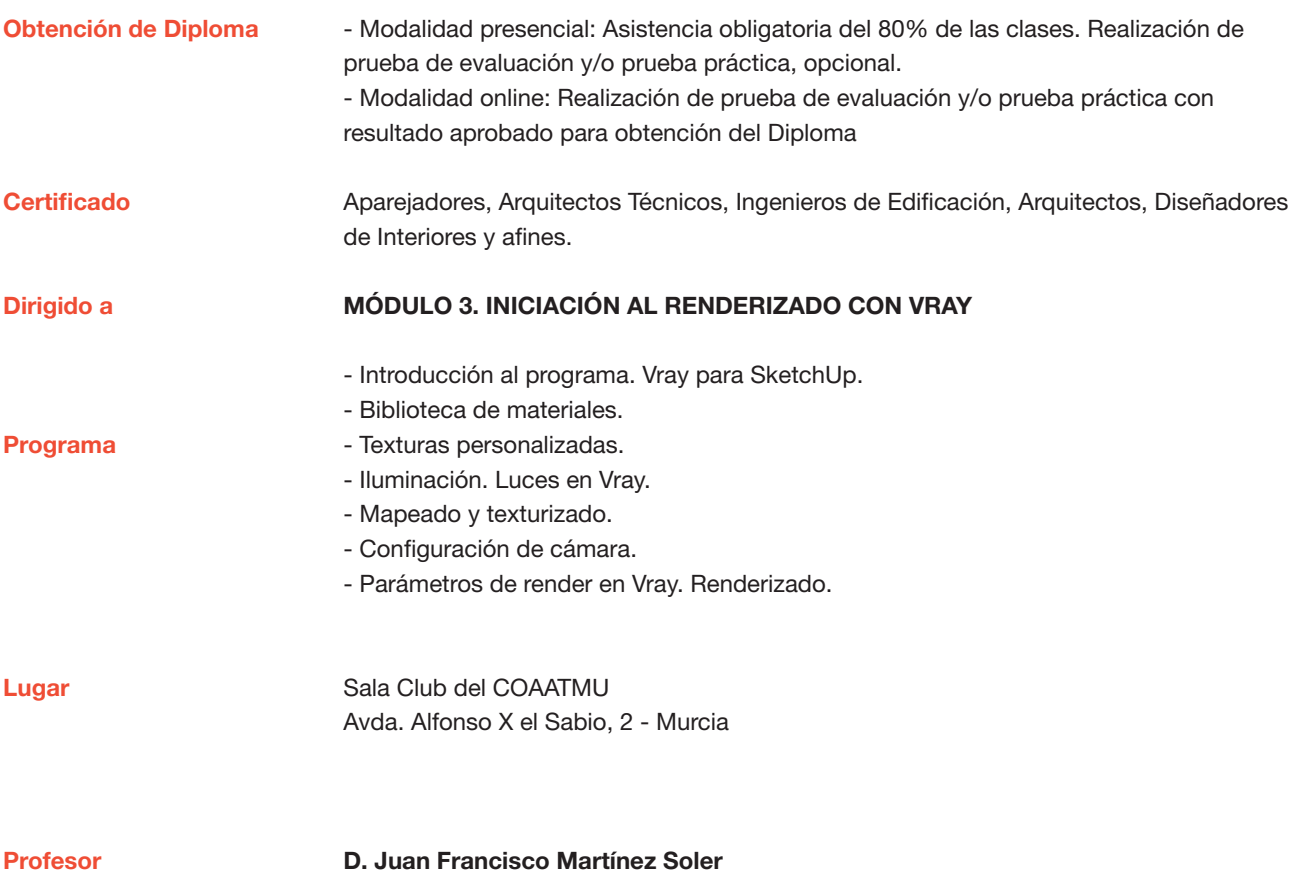

Arquitecto Técnico

# Curso. Iniciación al Renderizado con V-Ray 5ª edición

MATRÍCULA 45,00 colegiados y precolegiados 60,00 no colegiados

\* Son considerados como colegiados los pertenecientes a cualquiera de los colegios miembros de activatie.

### FECHAS Días 3, 4 y 5 de abril de 2017

**HORARIO** De 16:00 h. a 19:00 h.

### GRUPO MÍNIMO

16 inscritos.

[Más información](http://www.activatie.org/web/curso.php?id=931929)

**[Inscripció](http://www.activatie.org/web/curso.php?id=931929)n** 

Más info: [www.activatie.org](http://www.activatie.org)

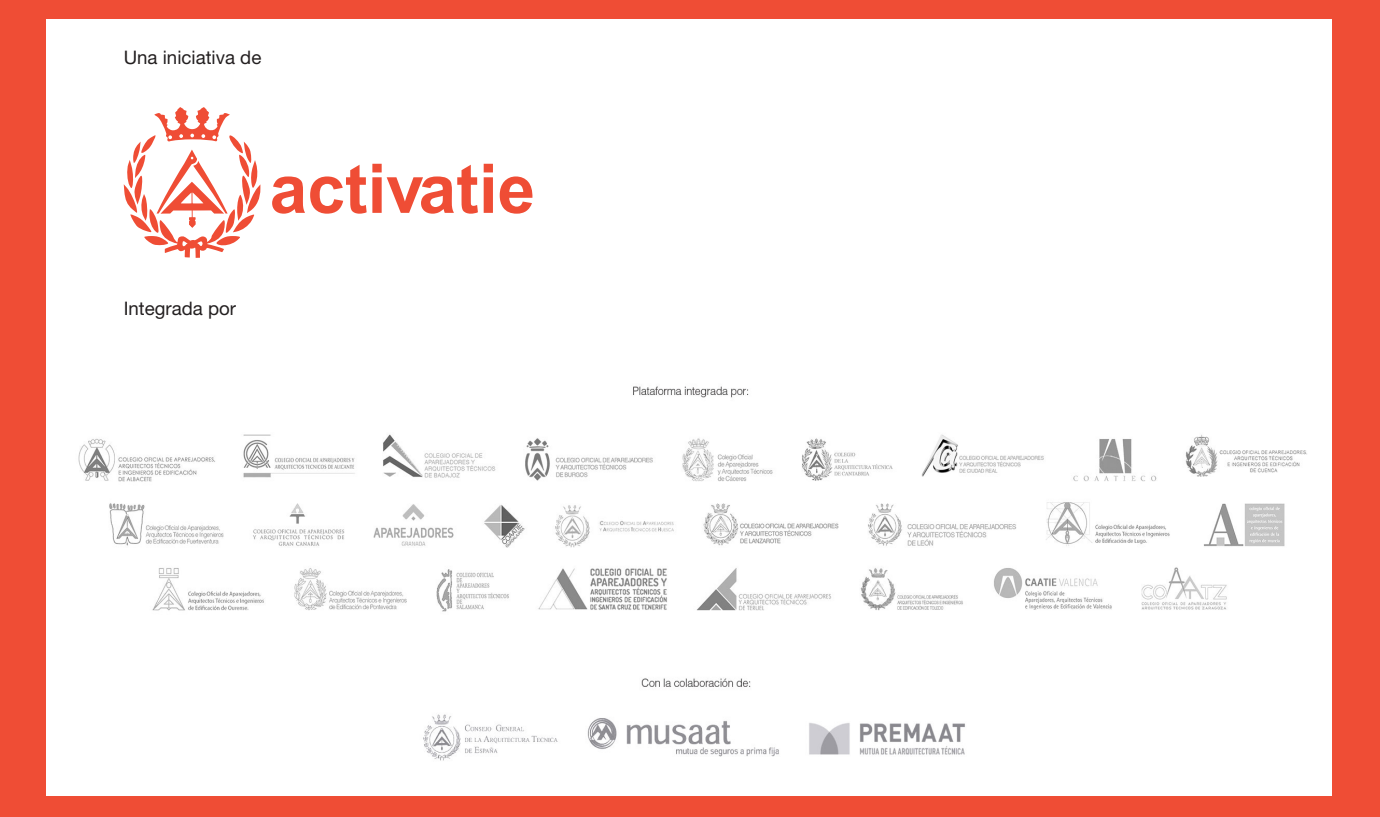